## *Цели и задачи*

Отдел управления медицинскими данными (Health Information Management (HIM) Department) занимается управлением информацией о пациентах и данными о предоставлении медицинских услуг, необходимыми для оказания качественной помощи. Наша цель обеспечить конфиденциальность, доступность и достоверность содержания документов для пациентов, которых мы обслуживаем.

#### *О нас*

Отдел HIM отвечает за создание, ведение и хранение медицинской документации.

#### **Confluence Health**

Почтовый адрес: PO Box 3510 Wenatchee WA 98807

Телефон: 509-436-4026 Факс: 509-436-3047 Веб-сайт: https://www.confluencehealth.org

# Управление медицинскими данными

Что нужно знать о **медицинской документации** 

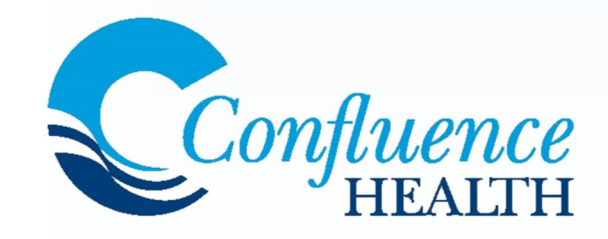

Form 50730r 7/23

#### **Как можно получить свои** *медицинские документы?*

**Получите форму разрешения на выдачу медицинской документации (Authorization for Release of Medical Records) в одном из следующих мест:**

- в любой больнице или клинике Confluence Health;
- на веб-сайте Confluence Health: https://www.confluencehealth.org/patient information/request-medical-records/.

## **Куда подавать или отправлять** *форму?*

#### **Разрешение на выдачу медицинской документации можно подать одним из следующих способов:**

- в любом из наших офисов;
- по факсу на номер (509) 436-3047;
- по электронной почте на адрес HIM@ConfluenceHealth.org;
- по почте на адрес: **Confluence Health** PO Box 3510, Wenatchee WA 98807

### *Есть ли более простой способ?*

#### **ДА! Если документы нужны для личного пользования, просто подайте запрос в MyChart!**

Порядок подачи запроса в MyChart:

- Выберите Menu (Меню).
- Выберите Sharing Hub (Центр обмена).
- Выберите Yourself (Самостоятельно).
- Выберите Request a formal copy (Запросить официальную копию).
- Выберите больницы и категории информации, которые вы хотите включить в запрос.

**Ваш поставщик медицинских услуг может также запросить документы для продолжения лечения.** 

#### *Сколько времени занимает обработка запроса на получение медицинской документации?*

Отдел HIM обрабатывает запросы в порядке их поступления и старается выдавать документы как можно быстрее, однако процесс может занимать до 15 дней.

#### **Запрашиваете документы для** другого человека?

Если вы являетесь чьим-то личным представителем, например распорядителем имущества, доверенным лицом или законным опекуном, вам необходимо заполнить форму разрешения на выдачу медицинской документации и предоставить юридические документы, подтверждающие ваш статус.

#### **Запрашиваете документы для** *ребенка в возрасте 13 лет или старше? Вот что вам следует знать.*

Если вы запрашиваете документы от имени своего несовершеннолетнего ребенка, он должен подписать форму разрешения, если документы касаются следующих аспектов:

- злоупотребление алкоголем, наркотиками или психотропными веществами;
- информация о поведенческом здоровье и психотерапии;
- заболевания, передающиеся половым путем;
- тестирование или результаты на ВИЧ/или СПИД;
- тесты на беременность.

## **Что делать, если мне нужны рентгеновские снимки?**

Отправьте форму разрешения на выдачу медицинской документации на обработку. Снимки будут отправлены по защищенной электронной почте.

## *Сколько стоит обработка запроса?*

**За документы объемом более 50 страниц наша сторонняя копировальная служба, Ciox, берет фиксированную плату в размере 5,95 доллара плюс стоимость доставки.** Ищете бесплатный вариант?

- MyChart это быстрый и простой способ бесплатно просматривать свои медицинские записи!
- Документы, отправленные по факсу в офис другого поставщика медицинских услуг, предоставляются бесплатно.

#### *Как избежать отказа?*

**Чтобы избежать отказа в предоставлении документов, выполните указанные ниже действия.**

- Укажите способ получения документов.
- Подпишите форму разрешения и укажите дату.
- Укажите даты оформления документов, которые вы хотите получить (например, конкретную дату или последние 2 месяца).
- Убедитесь, что раздел Sensitive Information (Конфиденциальная информация) заполнен, если применимо.
- Если вы выступаете в качестве личного представителя, предоставьте соответствующие юридические документы.
- При необходимости получите подпись несовершеннолетнего ребенка.

#### *Как зарегистрироваться в системе MyChart?*

#### **Зарегистрироваться в системе MyChart можно тремя простыми способами:**

- онлайн на сайте Confluencehealth.org;
- в офисе поставщика медицинских услуг;
- по телефону, позвонив в службу поддержки Confluence Health MyChart по номеру (509) 436-4020.